### 授業概要

演習形式の授業形態により、知的活動でも職業生活や社会生活でも必要となる基本的な情報処理能力を身に 付けることを目的として、情報化社会における情報の役割と活用について理解したうえで、ソフトウェアの利 用方法、電子メールの受・発信などの基礎的な知識と技能について指導する。タッチタイピング練習を指導す る。Microsoft Office Word をベースに文書の作成と表現、データ活用の必要な知識・操作方法を指導する。 さらに、MOS(Microsoft Office Specialist) Word 2019に合格することを目的とし、試験対策用教材の 練習問題を指導する。

#### 授業計画

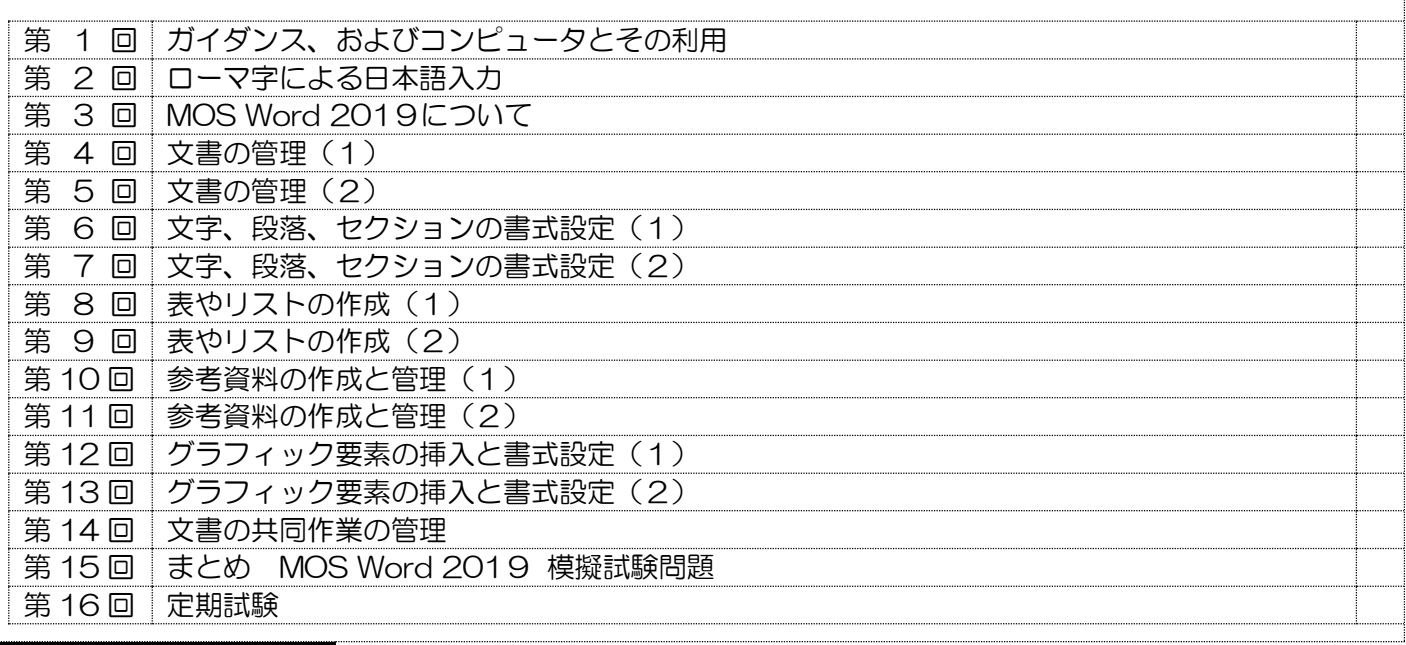

#### 到達目標

1. インターネットと情報機器の仕組みについて理解できる

2. 情報処理能力の基本的な知識が身についている

3. Windows および MS Office Word の基本操作と文書の作成と表現における効果的な操作方法を習得できる

4. 高いタッチタイピング能力が身についている

# 履修上の注意

授業はパソコンを利用した実習形式です。学習したことを確認するために、毎回授業最後に、演習で使用し たファイルを提出してもらいます。欠席が続くと授業に追いつくのが困難になります。授業開始前にパソコン を起動しておくこと。授業開始時にタッチタイピング練習を実施します。学生の理解度や関心度に合わせて、 授業計画を一部変更する場合があります。

# 予習・復習

各講義の内容は、事前に専用サイトで配信するので、授業前に確認し、予習しておくこと。状況に応じて、 適宜課題を課すので、授業で説明された内容の復習を行うこと。授業時に作成した文書を見直し、理解を深め ること。教員の手助けによってできた部分は、自分 1 人の力でできるようにしておくこと。

## 評価方法

①授業演習(30%)②課題レポート(30%)③定期試験(40%)

## テキスト

- ・教科書名:よくわかるマスター Microsoft Office Specialist Word 365&2019 対策テキスト&問題集
- ・著 者 名:富士通エフ・オー・エム株式会社
- ・出版社名:FOM 出版
- 出版年 (ISBN): 978-4-86510-430-1 (2020年)